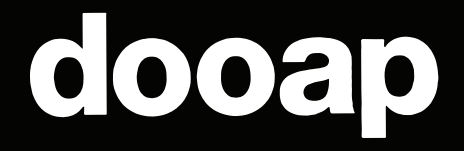

# Guide:

# **Assessing AP Automation Software**

Page 1 AP Automation: Strategies for Success © Dooap 2021

### **Buyer's Guide**

# dooap

Choosing an Accounts Payable Automation Solution for Microsoft Dynamics 365 Finance

**Standard AP functionality** isn't enough for today's modern finance operations. AP professionals need more than basic features provided in ERP systems such as D365 Finance. What type of AP automation solution is right for your business?

#### **AP Solution Comparison**

As a buyer, you're faced with lots of different approaches that can tie in your AP automation with your ERP. We've collected the key pros and cons of each philosophy for you to compare and help you make your choice.

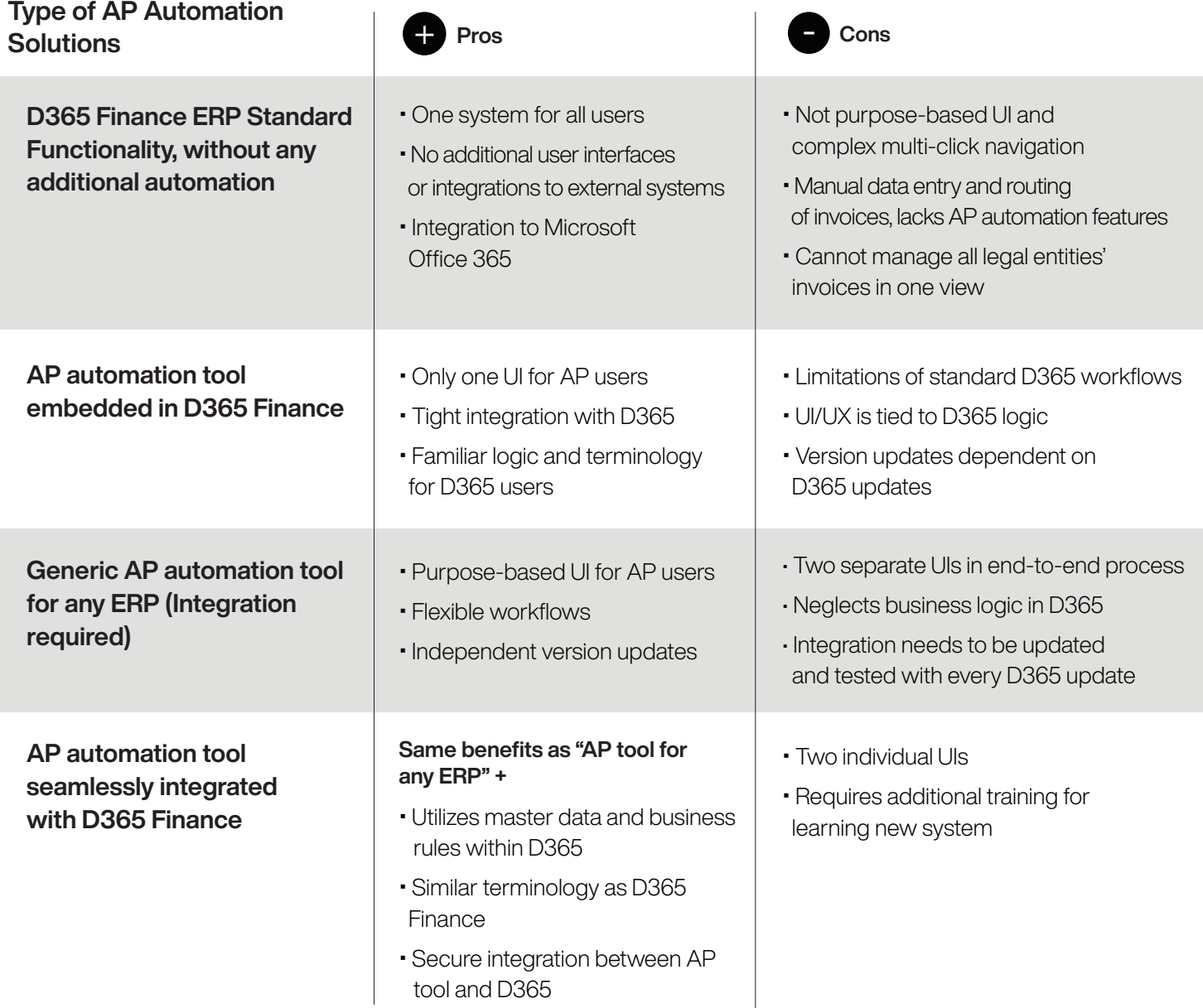

## dooap

#### **AP Solution Worksheet**

AP isn't just a back office job. It helps support the entire business, so don't settle for a partial solution. Use the space below to compare the different options you may be considering.

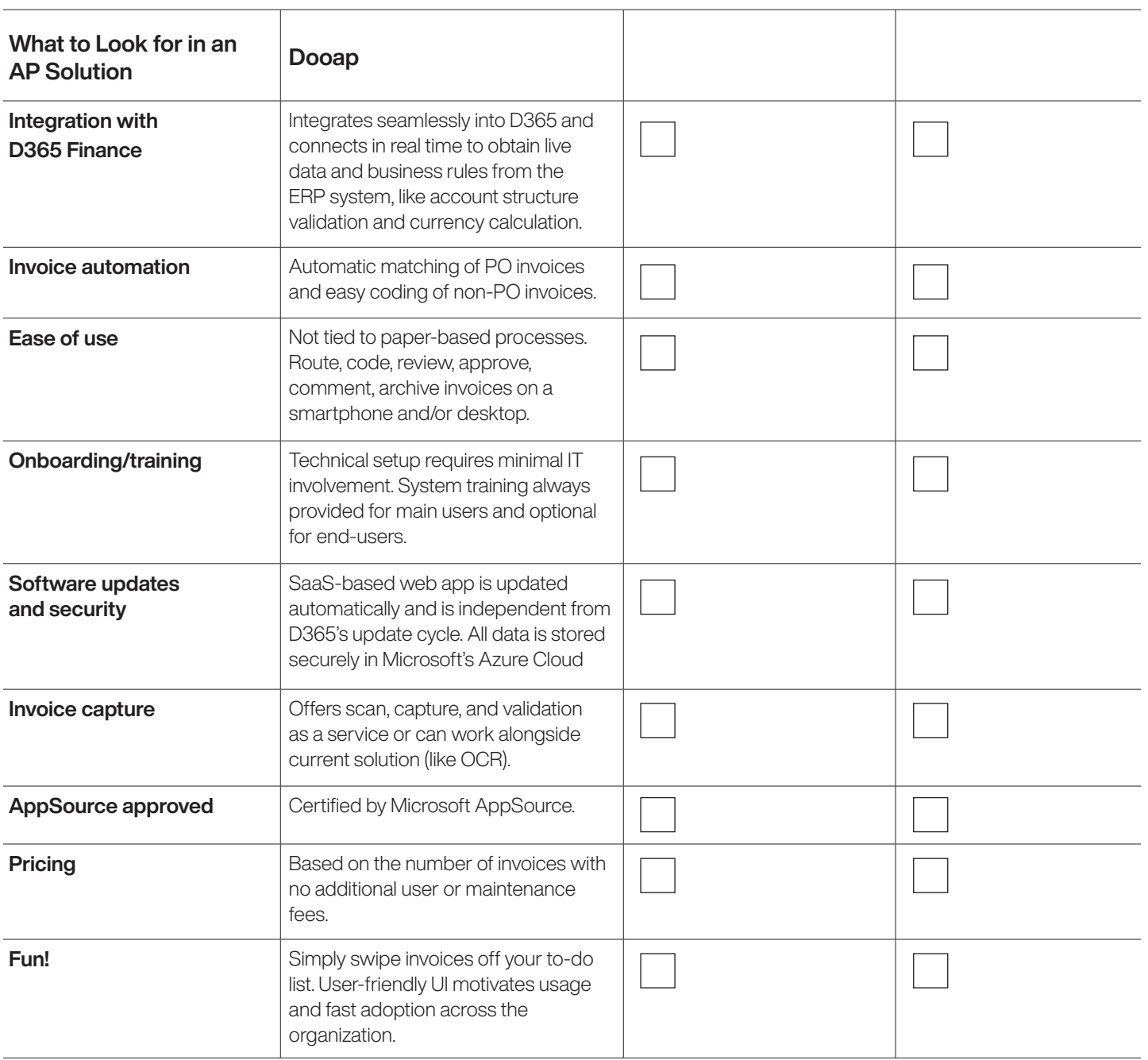

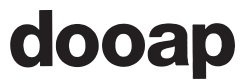

#### **AP Automation Solution UI/UX Features**

In our daily lives, many of us use simple and thoughtfully designed apps – so we expect the same from tools in our work lives. Here are UI/UX features to focus on in AP automation solutions you're considering.

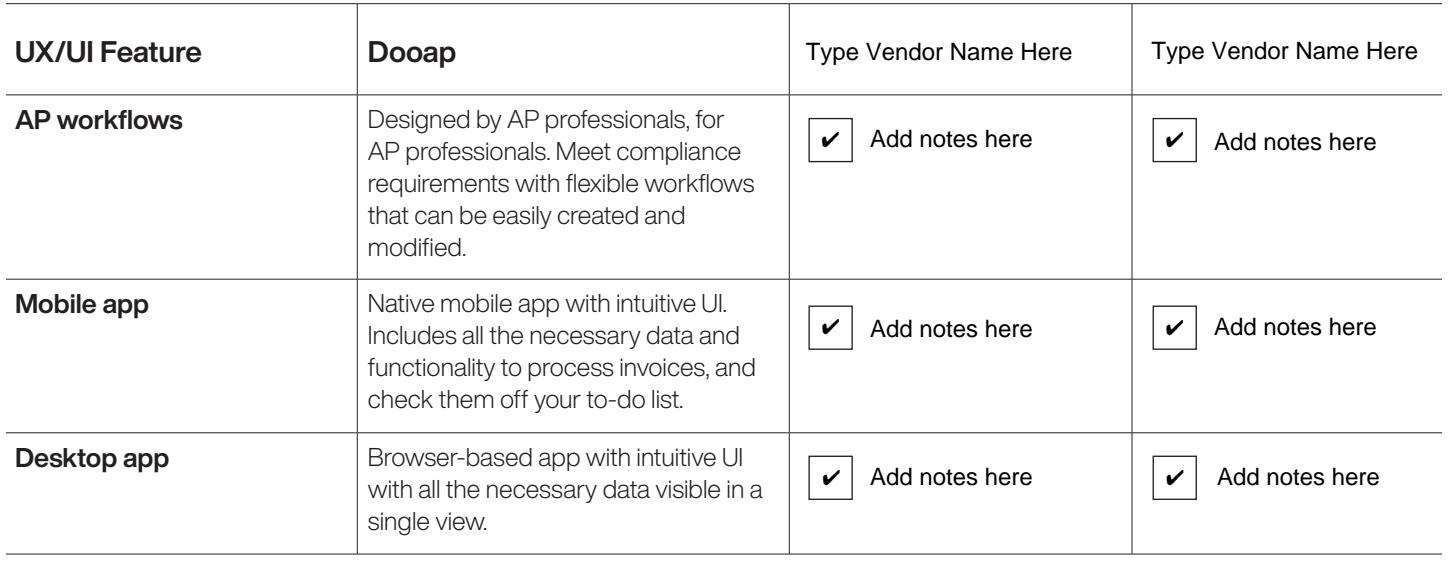